### **News on the CDB Framework**

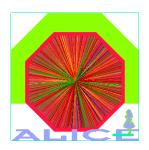

- General news
- OCDB access in PDC06
- Introduction of CDB tags in the AliEn file catalogue
  - → Structure of the CDB and CDBMetaData tables
  - Implementation of Grid CDB access using tags

### Alberto Colla

ALICE Offline Week - CERN, October 4, 2006

### General news

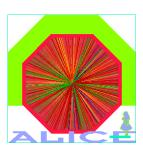

- OCDB Documentation updated on the Offline pages!
  - → Check it: <a href="http://aliceinfo.cern.ch/Offline/Activities/ConditionDB.html">http://aliceinfo.cern.ch/Offline/Activities/ConditionDB.html</a>
  - → Comments welcome!

2

### OCDB access in PDC06

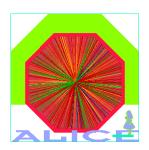

- Conditions data sets transferred on the Grid
  - **zero-order** calibration set
  - > Ideal and Residual misalignment sets
  - → Total: ~70 objects (56 calibration and 13 alignment objects)
- OCDB base folders on the AliEn file catalogue:
  - /alice/simulation/2006/PDC06/Ideal/CDB
  - /Residual/CDB
  - /Full/CDB (still empty)
- The production is running with full Grid access to OCDB
- The access framework is working fine (in general)
  - > some tuning of performance is needed

# Requests for detector codes (1)

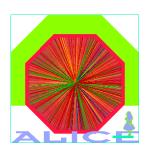

- Important!
- In the present implementation of the OCDB access in the detector codes, if the conditions data are not found on the main storage, then the zero-order object stored in \$ALICE\_ROOT (or hard-coded parameters) are used.
- This must be changed now, in view of the utilization of the access framework for real data reconstruction
- Change your code in such a way it stops if main storage is not accessible
  - e.g. issue an AliFatal!

## Requests for detector codes (2)

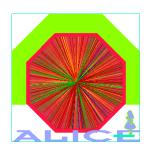

- Please check OCDB access in your digitization/reconstruction code. Object retrieval should be done like this:
  - AliCDBManager::Instance()->Get("DET/Calib/Type");
    - No storage activation
    - No explicit run number (it comes from the steering classes)
    - No explicit version/subVersion
  - → Some detectors still do not comply with this!

### **News on the CDB Framework**

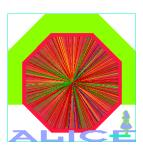

- General news
- OCDB access in PDC06
- Introduction of CDB tags in the AliEn file catalogue
  - Structure of the CDB and CDBMetaData tables
  - Implementation of Grid CDB access using tags

## CDB tags in the AliEn FC

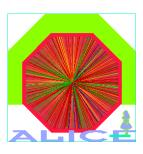

- Motivations:
  - make the search in the file catalogue more "intelligent"
    - avoid mechanical parsing/retrieval from file catalogue names only
  - optimization of access classes
  - Utilization of CDB metadata

#### table name: CDB

| first_run | last_run | version | path_level_0 | path_level_1 | path_level_2 |
|-----------|----------|---------|--------------|--------------|--------------|
| (int)     | (int)    | (int)   | varchar(255) | varchar(255) | varchar(255) |

#### table name : CDB\_MD

| object_classname | responsible  | beam_period | aliroot_version | comment      |
|------------------|--------------|-------------|-----------------|--------------|
| varchar(255)     | varchar(255) | (int)       | varchar(255)    | varchar(255) |

### Examples of queries

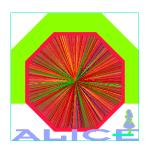

- Example (1):
  - find files valid for run 5 and path "TPC/"

```
[alien] /prompt/ > find foldername Run%.root
                   CDB:first run<=5 and CDB:last run>=5
                   and CDB:path level 0="TPC"
```

- Example (2):
  - → Same query as before, plus use a CDB\_MD tag

```
[alien] /prompt/ > find foldername Run%.root
                   CDB:first run<=5 and CDB:last run>=5
                   and CDB:path level 0="TPC"
                   and CDB MD:aliroot version="04 Oct 06"
```

### Examples of queries

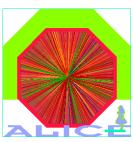

```
colla@PCALBE1:~
 File Edit View Terminal Tabs Help
[aliendb5.cern.ch:3307] /alice/cern.ch/user/a/aliprod/ >
liprod/ > find /alice/simulation/2006/PDC06/Ideal/CDB/ Run%.root CDB:first_run<=5 and CDB:last_run>=5 and CDB:path_level_0="TPC"
Oct 3 15:05:51 info Filtering according to 'and' CDB first_run<=5
Oct 3 15:05:51 info Filtering according to 'and' CDB last_run>=5
Oct 3 15:05:51 info Filtering according to 'and' CDB path_level_0="TPC"
Oct 3 15:05:51 info The tag CDB has already been selected. Just add the constraint
Oct 3 15:05:51 info The tag CDB has already been selected. Just add the constraint
/alice/simulation/2006/PDC06/Ideal/CDB/TPC/Calib/PadGainFactor/Run0_9999999_v1.root
/alice/simulation/2006/PDC06/Ideal/CDB/TPC/Calib/PadNoise/Run0_9999999_v1.root
/alice/simulation/2006/PDC06/Ideal/CDB/TPC/Calib/PadPRF/Run0_9999999_v1.root
/alice/simulation/2006/PDC06/Ideal/CDB/TPC/Calib/PadTime0/Run0_9999999_v1.root
/alice/simulation/2006/PDC06/Ideal/CDB/TPC/Align/Data/Run0_9999999_v1.root
/alice/simulation/2006/PDC06/Ideal/CDB/TPC/Calib/Parameters/Run0_9999999_v1.root
/alice/simulation/2006/PDC06/Ideal/CDB/TPC/Calib/Pedestals/Run0_9999999_v1.root
[aliendb5.cern.ch:3307] /alice/cern.ch/user/a/aliprod/ >
[aliendb5.cern.ch:3307] /alice/cern.ch/user/a/aliprod/ >
[aliendb5.cern.ch:3307] /alice/cern.ch/user/a/aliprod/ >
[aliendb5.cern.ch:3307] /alice/cern.ch/user/a/aliprod/ >
[aliendb5.cern.ch:3307] /alice/cern.ch/user/a/aliprod/ >
[aliendb5.cern.ch:3307] /alice/cern.ch/user/a/aliprod/ >
[aliendb5.cern.ch:3307] /alice/cern.ch/user/a/aliprod/ >
[aliendb5.cern.ch:3307] /alice/cern.ch/user/a/aliprod/ >
[aliendb5.cern.ch:3307] /alice/cern.ch/user/a/aliprod/ >
```

# CDB data storage and tagging

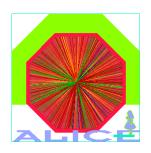

- CDB access classes automatically tag data during storage into a Grid storage
- Use usual methods AliCDBStorage::Put() or AliCDBManager::Put()
- Note: currently aliprod privileges are required!

### CDB access using tags

- Old implementation: each time the CDB was queried for an object
   ("Get()" function) the logical file catalog was parsed for the valid file name
- AliEn catalogue implementation: load list of files valid for a given run before actual queries
- New functions implemented in AliCDBStorage:

- Queries the CDB base folder for files valid for run, version and path
- Allows to add CDB MD filters
- Fills a TObjArray with corresponding file Id's
- void PrintQueryCDB()
  - Prints array of valid files
- → TObjArray\* GetQueryCDBList()
  - returns pointer to the array

## CDB access using tags

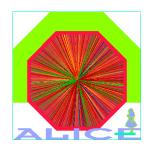

Examples:

```
AliCDBManager *man = AliCDBManager::Instance();
AliCDBStorage *sto = man->GetStorage("alien://...");
sto->QueryCDB(5, "TPC/*");
AliCDBEntry *entry;
entry = sto->Get("TPC/Calib/Data",5);
   Previously list of valid files is used (file catalogue is not queried!)
entry = sto->Get("TPC/Calib/Data",10);
entry = sto->Get("ITS/Calib/Data",5);

    Direct query to the file catalogue
```

Version selection functionality (selection criteria, etc) is still valid!

### Example

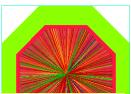

```
WELCOME to ALICE
root [0]
root [0]
root [0] AliCDBManager* man = AliCDBManager::Instance()
I-AliCDBManager::Init: AliEn classes enabled in Root. AliCDBGrid factory registered.
root [1] AliCDBStorage* sto = man->GetStorage("alien://folder=/alice/simulation/2006/PDC06/Ideal/CDB")
I-AliCDBGrid::AliCDBGrid: Connection to the Grid...
=> Trying to connect to Server [0] http://pcapiserv01.cern.ch:10000 as User colla
* Welcome to the ALICE VO at alien://pcapiserv01.cern.ch:10000
* Running with Server V2.0.8
*****************
  AliEn v.2-11 has been released.
***************
root [2]
root [2] sto->QueryCDB(5,"ITS/*");
I-AliCDBGrid::QueryCDB: Querying files valid for run 5 and path "ITS/*" into CDB storage "alien:///alice/simulation/2006/PDC06/Ideal/CDB
I-AliCDBGrid::QueryCDB: 7 valid files found!
root [3]
root [3]
root [3] sto->PrintQueryCDB()
I-AliCDBGrid::PrintQueryCDB: **** QueryCDB Parameters ****
       <path: "ITS/*"; run range: [5,5]>
I-AliCDBGrid::PrintQueryCDB: **** Id's of valid objects found *****
       path: "ITS/Calib/CalibSDD"; run range: [0,9999999]; version: v1
       path: "ITS/Calib/CalibSPD"; run range: [0,9999999]; version: v1
       path: "ITS/Calib/CalibSSD"; run range: [0,9999999]; version: v1
       path: "ITS/Calib/RespSDD"; run range: [0,9999999]; version: v1
       path: "ITS/Calib/RespSPD"; run range: [0,9999999]; version: v1
       path: "ITS/Calib/RespSSD": run range: [0.9999999]: version: v1
       path: "ITS/Align/Data"; run range: [0.9999999]; version: v1
       Total: 7 objects found
root [4]
root [4] AliCDBEntry* entry = sto->Get("ITS/Calib/CalibSPD",5)
I-AliCDBGrid::Get: CDB object retrieved: path: "ITS/Calib/CalibSPD"; run range: [0,99999999]; version: v1_s0
root [5]
root [5]
```

## AliCDBManager helper methods

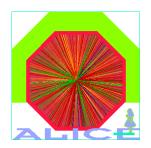

- New function void QueryCDB()
  - → Load lists of files valid for the manager's "centralized" run number into the **default storage** and all the **specific storages**
  - Called automatically when run number is set

```
(AliCDBManager::SetRun())
```

Usage:

```
AliCDBManager *man = AliCDBManager::Instance();
man->SetDefaultStorage("alien://folder=DB1");
man->SetSpecificStorage("*/Align/*", "alien://folder=DB2");
...
man->SetRun(5); // > calls QueryCDB()
// start production!
```

- Warning: Be careful copying or moving CDB files, tags are NOT (yet (\*)) copied!
  - (\*) this will be implemented in the next alien release

### Conclusions

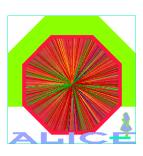

- OCDB framework is being extensively tested in the ongoing PDC'06
  - using calibration and alignment object provided by the detector experts
- We are doing performance tuning
- We need that detector experts cleanup their code (e.g. break if conditions data is not found in main storage)
- To do (by Offline):
  - Implement and test **OCDB data replication** on local storage elements
  - Group the OCDB objects per run into a single (zip) archive, which will be accessed by the application